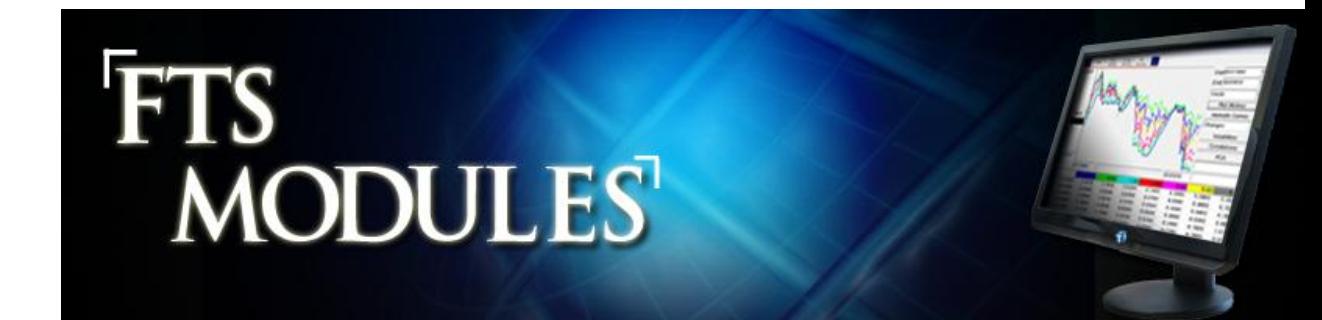

- The FTS Modules are a combination of calculation tools and tutors.
- Please contact us for a demonstration of the modules and their teaching uses.
- The annual FTS license includes access to the following modules:

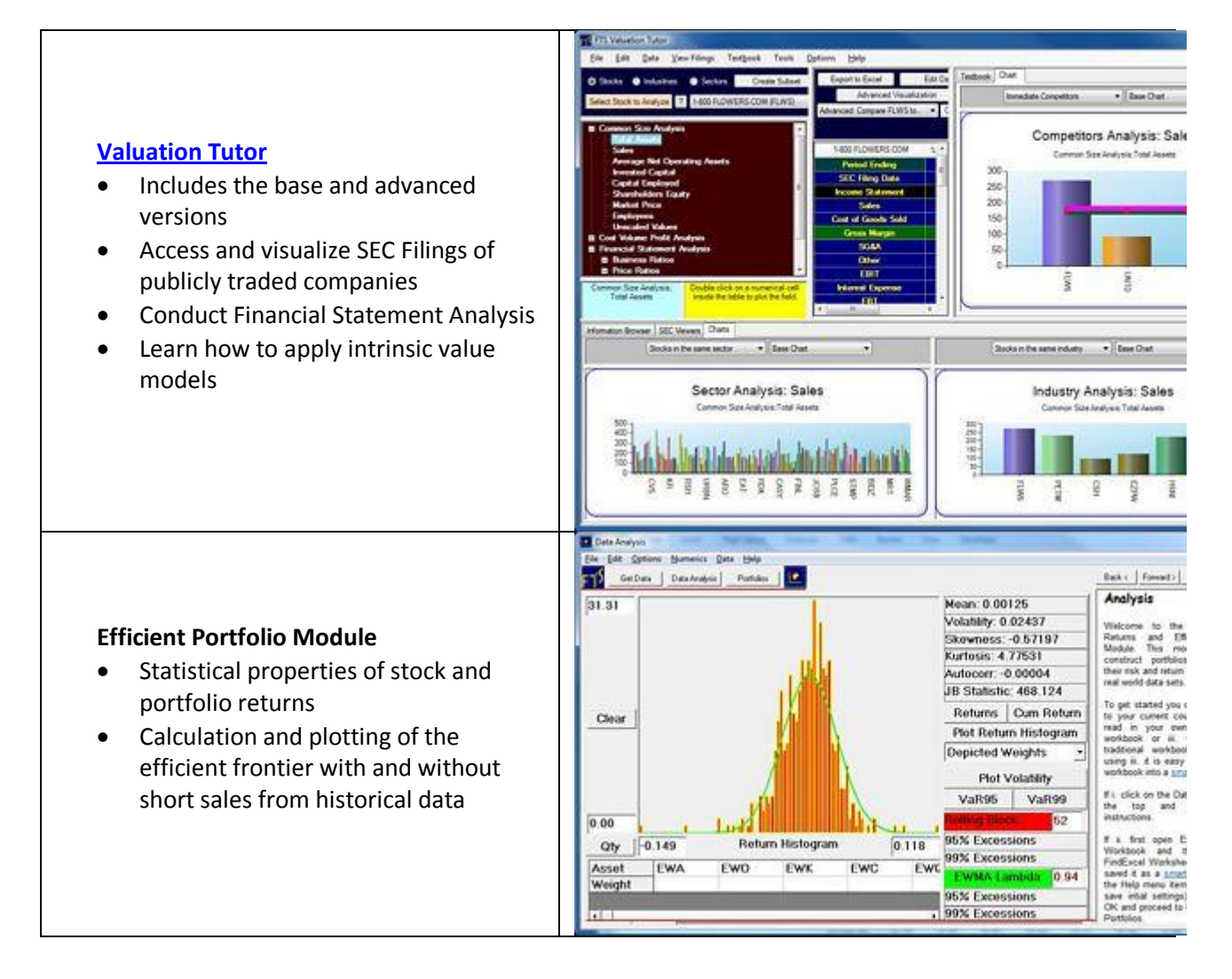

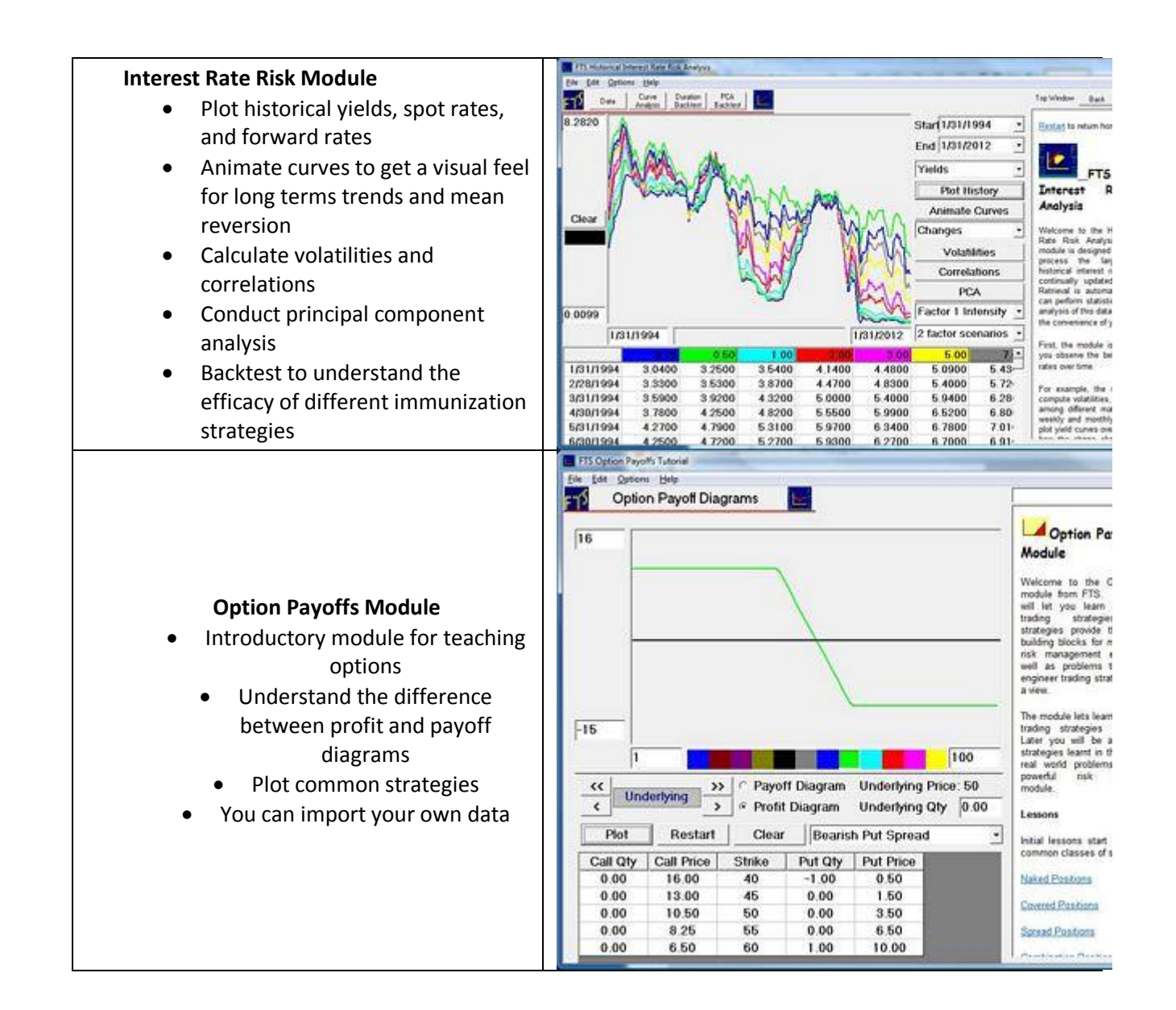

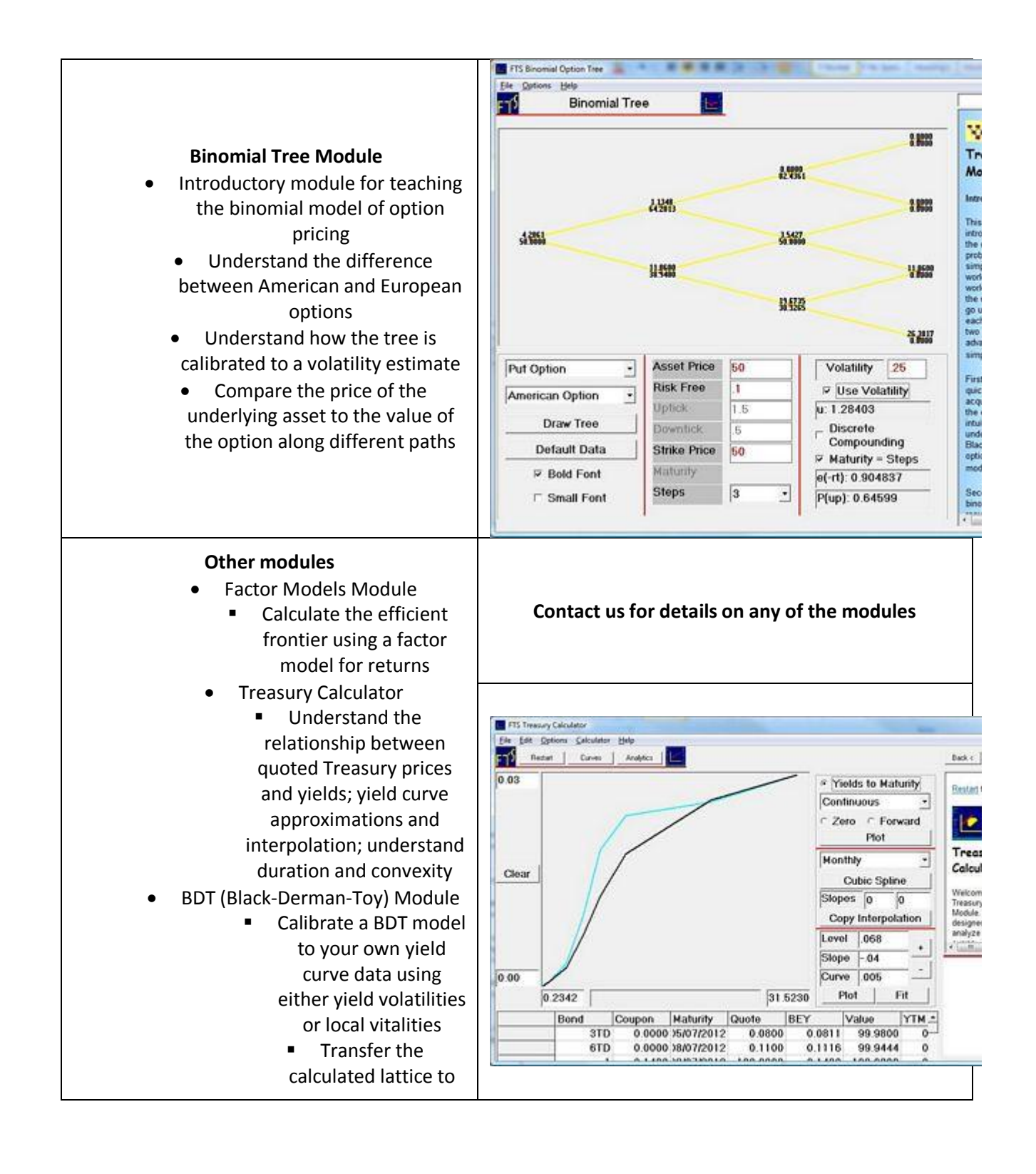

- Excel to price interest
	- rate derivatives
- Principal Components Lesson
	- **Understand the** essence of principal component analysis with a visual calculator
- Bond Immunization Lesson
	- A self contained interactive lesson for understanding how immunization works
- Limit of Binomial Module
	- **Examine the nature of** the convergence of the binomial and trinomial models to the Black-Scholes model
	- Exotic Options
		- Using binomial trees, understand the payoffs and valuation of various exotic options
	- Option Calculator
		- Calculate the values, implied volatilities, and hedge parameters for options; link to Excel to calculate these for a large set of options
	- Futures Calculator
		- Calculate futures prices
		- **Calculate implied** convenience yields, implied interest rates
		- **Calculate the values** of previously issued contracts

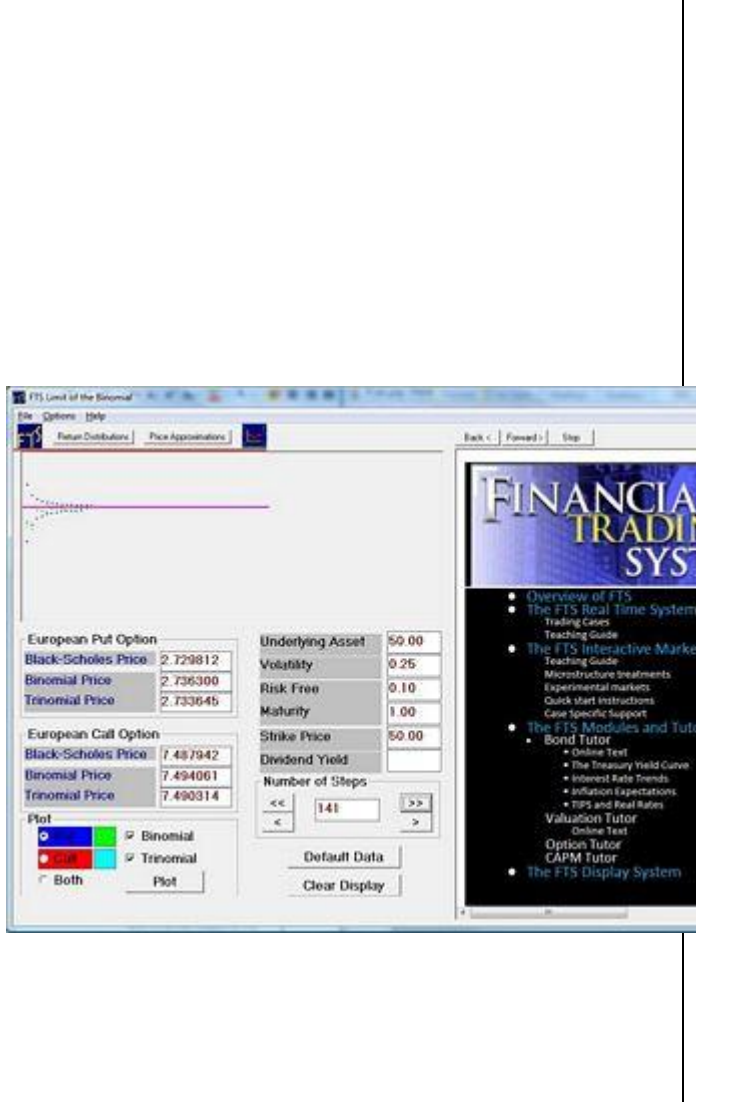